# **SVQ for IT Users (ITQ) — level 3 (SCQF level 6)**

# **F9CD 04: Imaging Software 3**

### **5 SCQF credit points at SCQF level 6**

**Description:** This is the ability to use a software application designed to create, modify and layout images for display in print or on a screen (eg raster graphics for photo manipulation or illustration).

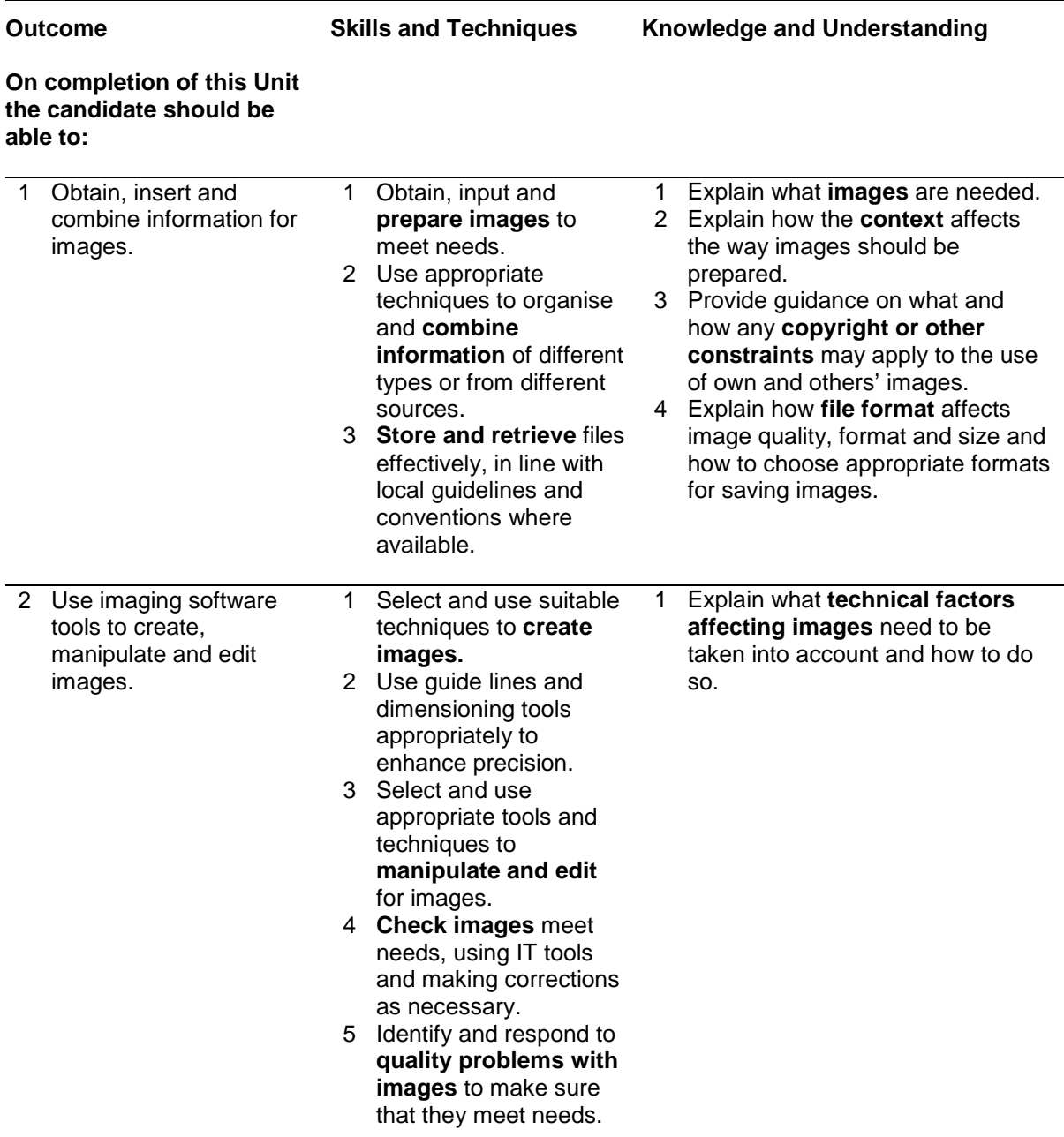

Note: The **emboldened** items are exemplified in the Support Notes.

# **Evidence Requirements**

Completion of a portfolio (manual, electronic or combination) to cover all of the Skills and Techniques and Knowledge and Understanding points stated above. The evidence generated should adhere to the Assessment Strategy for this award and encompass a range of evidence types.

#### **NB: It is possible to achieve this Unit by Accreditation of Prior Achievement (APA), however, the relevant evidence must be referenced within the portfolio.**

## **General information**

This Unit equates to NOS (National Occupational Standards for IT Users 2009) code DIS: Imaging Software level 3. It has a stated number of SCQF credit points = 5 at SCQF level 6.

# **Support Notes**

### **Summary**

A SCQF level 6 (ITQ level 3) user can select and use a wide range of advanced imaging software tools and techniques to produce complex and non-routine images.

Imaging software tools and techniques will be defined as 'advanced' because:

- $\bullet$  the software tools and functions used will be complex and at times require new learning. which will involve having the idea that there may be a tool or function to do something (eq improve efficiency or create an effect), exploring technical support, self-teaching and applying
- $\bullet$  the inputting, manipulating and outputting techniques will be multi-step and complex, and will involve research, identification and application
- ♦ the user will take full responsibility for inputting, structuring, editing and presenting the information

#### **Examples of context which illustrate typical activities which might be undertaken by users:**

♦ touching up and removing unwanted elements from a photograph

**Examples of content** are given separately for highlighted text, where explanatory notes are required on terminology in the Outcomes, and do not form part of the standards. Such examples are not meant to form a prescriptive list for the purposes of assessment but rather to amplify and interpret the generic terms used in the Performance Criteria in the light of current usage of ICT systems and software. These examples are subject to change as new tools and techniques become commonplace and older ones drift out of use.

#### **The examples given below are indicative of the learning content and are not intended to form a prescriptive list for the purpose of assessment.**

#### **Outcome 1**

**Images:** Images will vary according to the task, for example photos from a digital camera, scanned images, clip art.

**Prepare images:** Size, crop and position.

**Copyright constraints:** Effect of copyright law (eg on use of other people's images), acknowledgment of sources, avoiding plagiarism, permissions.

**Combine information:** Insert, size, position, wrap, order, group, layer, import data, links and references to external data, version control, export data.

**Context for images:** Contexts will vary according to the software and task, for example on screen display, publishing on a web site, hard copy print out, digital file.

**File formats for images:** Will vary according to the content, for example jpeg for internet photo display.

- digital picture format (eg jpeg and psd)
- ♦ Bbtmap or raster picture formats (eg raw bitmaps, bmp and compressed formats jpeg and png)
- vector graphics (eg svg, wmf, eps, ai)
- open formats (eg html, odf, pdf and rtf)
- proprietary formats (eg pub and gxd)
- method of compression (lossy, non-lossy)
- converting files between different formats (eg JPEG to TIFF, compression of image data or grayscale)

**Store and retrieve:** Files (eg create, name, open, save, save as, print, close, find); folders (eg create, name); archive (backup, restore).

#### **Outcome 2**

**Technical factors affecting images:** Page or canvas size; colour mode; file size and format; image resolution; method of display or printing; colour depth; technical differences between vector and bitmap or raster graphics.

**Create images:** Download digital photos from a camera; scan and resize images; create more complicated designs using image manipulation software; use layers for different elements (eg background, picture and text).

**Manipulate and editing techniques:** Basic techniques — align, rotate, flip, arrange, cut, paste, resize, change font, text and colour, group, ungroup.

**Image manipulation software**: Transform, scale, rotate, distort; filters, effects; colour balance, levels and curves; masks and layers.

**Advanced techniques**: Change resolution, colour depth and file format to suit different uses; adjust images to ensure compatibility between different software and operating systems.

**Check images:** Size, alignment and orientation, suitability of file format, appropriate choice of colour mode and use of filters, fitness for purpose of image resolution.

**Quality problems with images:** Will vary according to the content, for example levels, contrast, resolution, colour balance, unwanted content.

# **Guidance on examples of evidence**

### **Typical examples of evidence for Outcomes 1–2**

Production of a logo for a company for use across variety of formats, eg print and web.

To assess competence in the Knowledge and Understanding sections for all of the Outcomes a knowledge test in the form of multiple-choice questions (say 16–20 questions) or candidate statement or expert witness testimonial statements or a semi structured interview could be employed. Either one or a combination of these methods would be appropriate. If oral questioning techniques are employed it is essential to keep a record of the questions asked, together with a record in a suitable format of the candidate's responses to these for evidence purposes.

### **Disabled candidates and/or those with additional support needs**

The additional support needs of individual candidates should be taken into account when planning learning experiences, selecting assessment instruments, or considering whether any reasonable adjustments may be required. Further advice can be found on our website **www.sqa.org.uk/assessmentarrangements**